## **Data Structures**

## **Lab 6: Stack**

Stack as you know is an ordered collection of items of the same type. There is one end you can insert into it and delete from it which called **top**.

Note:

- All access is restricted to the most recently inserted elements.
- Stacks exhibit a Last In First Out *(LIFO)* property.
- Basic operations are *push* and *pop*.

## **Lab work:**

• In this lab we are going to use Stack data structure, which is a predefined Java class exists. And these are Stack class methods:

## **[Stack](http://docs.oracle.com/javase/1.5.0/docs/api/java/util/Stack.html#Stack())**()

Creates an empty Stack.

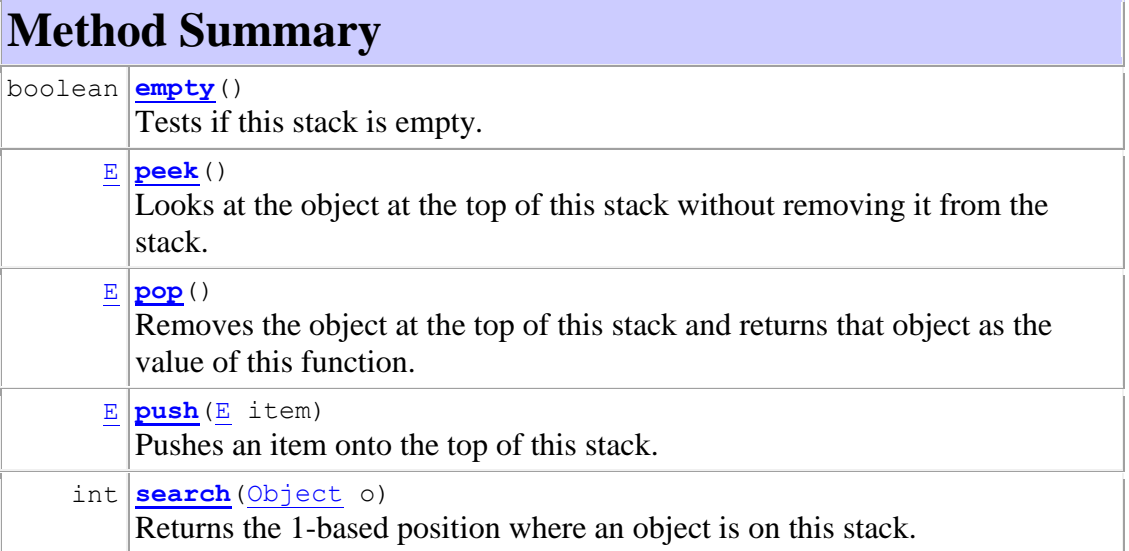

 Also we are going to create Stack class and build each method of it as this chart: Stack

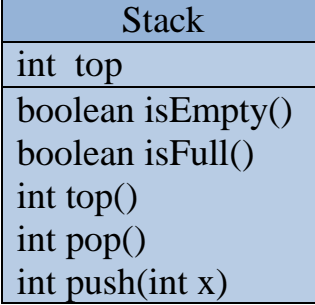

Pop

Push